# Tabellen und Abbildungen: Gleitobjekte L<sup>A</sup>TEX-Kurs der Unix-AG

Jan-Martin Rämer

23.05.2011

<span id="page-0-0"></span>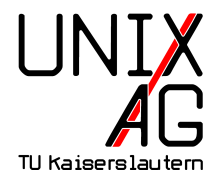

# Übersicht

#### [Gleitobjekte](#page-2-0)

[Umgebungen](#page-5-0) [Positionierung](#page-6-0) [Titel](#page-10-0) [Referenzen](#page-13-0) [Abbildungen](#page-15-0) Tabellen: [tabular-Umgebung](#page-21-0) [Inhalt](#page-25-0) [multicolumn](#page-28-0) [lange Tabellen](#page-31-0) [Professionelle Tabellen:](#page-33-0) booktabs [Ausrichtung an Kommas:](#page-36-0) dcolumn [Codelistings](#page-38-0)

#### Textfluß um Gleitobjekte

## Gleitobjekte

#### Problem

- $\blacktriangleright$  LAT<sub>F</sub>X macht Textsatz  $\rightarrow$  Blocksatz, Zeilenumbrüche, ...
- $\blacktriangleright$  Tabellen, Grafiken, etc. oft notwendig ...
- <span id="page-2-0"></span>**In the Lines of the State in Section** Fext

## Gleitobjekte

#### Problem

- $\blacktriangleright$  <code>ETFX</code> macht Textsatz  $\rightarrow$  Blocksatz, Zeilenumbrüche, ...
- $\blacktriangleright$  Tabellen, Grafiken, etc. oft notwendig ...
- ▶ und am Besten beim relevanten Text

#### Lösung: Gleitobjekte

- $\triangleright$  werden von LAT<sub>F</sub>X positioniert
- $\triangleright$  wenn möglich nah am Befehl
- $\blacktriangleright$  wenn nötig verschoben

Lorem insum dolor sit amet exprectetur adiniscine elit. Fusco vehiculadiam ut bibendum Inctus, sanien ligula pellentesque enim, at mattis lectus libero vitae leo. Vestibulum hendrezit karen non dolor rutzum in sollicitudin tellus ullamcorner. Nunc rhoncus tristique vehicula. Nunc augue lectus. venenatis in volutnat vitae, ceestas id lectus.

Pellentesque habitant morbi tristique senectus et netus et malesuada. fames sc turnis egestas. Sed nharetra quam sed mauris placerat hibendum. Pellentesque habitant morbi tristique senectus et netus et malesuada fames or turnis emstes. Sed tineidunt nellentescue dolor, onis vulnutate tortor blandit eu. Donec sapien arcu, tempor a semper non, scelerisque id magna.

Suspendisse mollis ultricies vulputate. Ut volutnat elit nec nulla porta nec volutpat nisi elementum. Aenean leo elit, posuere sed aliquet a, mattis non dolor.

Integer ac dolor magna. Nam aliquet vulputate justo non pellentesque. Cras ut elit ante, a facilisis massa. Vivamus placerat neone ac sem suscipit nec scelerisone sem vestibulum. Alianam erat volutnat. Acuran adiniscine molestie magna en tristique

Vestibulum fringilla sollicitudin porta. Nullam et risus in arcu dignissim. dapibus. Maecenas ut purus arcu, nec vehicula nisi. Curabitur mollis eleifend lectus et luctus. Suspendisse potenti.

Aliquam vel libero quis sapien suscipit blandit. Cras diam quam, commodo in malesuada ut, auctor ac urna. Duis vitae est lacus. Maccenas eu nibh justo. Quisque pretium pharetra libero, sit amet suscipit ipsum portain.

Nullam at leo elit. Duis nunc lacus, pellentesque vitae porttitor quis, dictum eu enim. Fusce nec aliquam urna. Vivamus vitae sapien iusto. Vivamusmauris nisi, accumsan et semper et, ultrices consequat elit

In nisi elit, tempor eget pellentesque vel, venenatis ac elit. Sed viverra risus eget libero facilisis ullamcorper eu eu nulla. In nibh nibh, convallis vel volutpat ac, hendrerit eget arcu. Praesent rutrum adipiscing cursus.

Cras ut lacus ac mi interdum vehicula ut nec enim. Sed quis placerat lorem. Mauris scelerisque, urna ut viverra bibendum, eros nisi hendrerit elit. sit amet iaculis nulla velit id quam. Praesent laoreet massa vel lacus luctus pretium. Aliquam a ultrices metus. Donec et leo erat.

Nullam dapibus neme id sapien sagittis elementum. Nulla facilisi. Donec vitae ante nunc, non euismod nisl. Aliquam tempus suscipit purus, nec cursus odio placerat non. Suspendisse elit nunc, porta bibendum lacinia et, aliquet a enim. Fusce varius egestas nisl sed enismod.

Proin quis ipsum mi. Maccenas quis semper ligula. Aenean at lorem velit. Etiam interdum malesuada varius. Ut auctor, dolor quis blandit posuere, enim augue dapibus leo, et sagittis massa purus mollis mi. In ut justo erat.

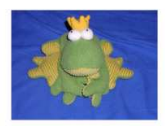

Figure 1: Frosch

Donec vestibulum sodales imperdiet. Sed nisl leo, varius ultrices interdum eget, posuere vitae massa. Mauris consectetur nisi iaculis massa laoreet. volutpat. Sed eu ligula metus, non sagittis dolor. Duis ac nibh nunc. Proin non enim ligula.

Mauris vel lectus justo, id varius libero. Ut dignissim libero augue. Ut purus metus, vestibulum aliquet consectetur eget, facilisis ut dui. Suspendisse lobortis quam quis velit rhoncus volutnat semper metus dictum. Ouisque en massa in libero dapibus congue. Praesent in diam ac lacus porta facilisis.

Etiam faucibus dolor id enim porttitor tempor. Praesent tempus magnaet tortor sodales commodo. Donee lacinis, erat nec enismod acentrosan, nislelit tincidunt lorem, et ornare nouve risus nec diam.

Mauris justo turpis, tincidunt scelerisque iaculis ac, venenatis at leo. Nullam viverra pellentesque metus at blandit. Pellentesque habitant morbi tristique senectus et netus et malesuada fames ac turpis egestas. Mauris accumsan placerat odio non tincidunt. Vestibulum dictum bibendum lacus, eu mattis tortor semper nec. Nulla iaculis consectetur lobortis.

undefined, undefined, undefined, undefined, undefined, undefined,

Lorem ipsum dolor sit amet, consectetur adipiscing elit. Fusce vehicula, diam ut bibendum luctus, sapien ligula pellentesque enim, at mattis lectus libero vitae leo. Vestibulum hendrerit lorem non dolor rutrum in sollicitudin tellus ullamcorper. Nunc rhoncus tristique vehicula. Nunc augue lectus, venenatis in volutpat vitae, egestas id lectus. Pellentesque habitant morbi tristique senectus et netus et malesuada fames ac turpis egestas.

Sed pharetra quam sed mauris placerat bibendum. Pellentesque habitant morbi tristique senectus et netus et malesuada fames ac turpis egestas. Sed tincidunt pellentesque dolor, quis vulputate tortor blandit eu. Donec sapien arcu, tempor a semper non, scelerisque id magna.

 $\mathbf{2}$ 

#### Abbildung: einfache Gleitobjekte

# Umgebungen

- **•** Abbildungen: figure
- $\blacktriangleright$  Tabellen: table
- ▶ Codelistings: lstlisting (Besonderheiten beachten!)
- $\blacktriangleright$  Inhalt beliebig (Tabelle in figure möglich)

```
1 \begin{figure}[position]
2 Inhalt
3 \ caption { Titel }
4 \end{ figure }
```
<span id="page-5-0"></span>Listing 1: Sourcecode für figure

# Positionierung

- **P** genaue Positionierung: LAT<sub>E</sub>X
- **>** ungefähre Positionierung über (optionales) Argument: \begin{figure}[pos]

Werte für "pos"

- **h** "here" (if possible)
- t "top" (der Seite)
- **b** bottom"
- p "page of floats" (eigene Seite für Gleitobjekte)
- <span id="page-6-0"></span>! überschreibt LATEX-Positionierung

# Positionierung

### Werte für "pos"

- h "here" (if possible)
- t "top" (der Seite)
- **b** bottom"
- p "page of floats" (eigene Seite für Gleitobjekte)
- ! überschreibt LATEX-Positionierung
- **F** mehrere Werte möglich:
	- $\blacktriangleright$  Reihenfolge legt Priorität fest
	- ► nicht angegebene Positionen werden ignoriert
	- $\triangleright$  Standard: tbp

# (vereinfachte) Platzierungsregeln

- $\blacktriangleright$  möglichst früh
- $\blacktriangleright$  aber nicht vor Definition
- **>** Reihenfolge (verschiedener Gleitobjekte) erhalten
- <sup>I</sup> Gleitobjekte sammeln, wenn Seitenlayout mit diesen nicht schön
- <sup>I</sup> Ausgabe kann erzwungen werden

# (vereinfachte) Platzierungsregeln

- $\blacktriangleright$  möglichst früh
- $\blacktriangleright$  aber nicht vor Definition
- **>** Reihenfolge (verschiedener Gleitobjekte) erhalten
- $\blacktriangleright$  Gleitobjekte sammeln, wenn Seitenlayout mit diesen nicht schön
- ▶ Ausgabe kann erzwungen werden

#### mit Seitenumbruch: \clearpage

- ▶ gibt alle "schwebenden" Gleitobjekte aus
- ▶ erzeugt danach Seitenumbruch
- ohne Seitenumbruch: \FloatBarrier
	- ▶ gibt alle "schwebenden" Gleitobjekte aus
	- $\triangleright$  setzt danach Seite normal fort
	- $\blacktriangleright$  braucht Paket "placeins"

# **Titel**

- **F** innerhalb der Umgebung
- $\blacktriangleright$  \caption{Titel}
- Abbildung" und "Tabelle" mit Nummer automatisch
- **> kann mit Paket caption umformatiert werden**
- <span id="page-10-0"></span>Andern von "Abbildung": \renewcommand{\figurename}{neuer Titel}

## Titel

- **Paket: caption**
- **Detionen im \usepackage-Befehl**

## Titel

- $\blacktriangleright$  Paket: caption
- ▶ Optionen im \usepackage-Befehl

#### Beispiel

1 \usepackage [margin=2em, labelfont=bf, sf, font=sl, small ]{ caption }

Listing 2: Beispiel zu Caption

- margin=2em: Rand der Breite 2 em auf beiden Seiten
- ▶ labelfont=bf, sf: Namen des Floats: fett und serifenlos
- ▶ font=s1, small: Beschreibung: slanted geneigt und klein

### Referenzen

- $\blacktriangleright$  Nummerierung erfolgt automatisch
- $\blacktriangleright$  ein Zähler pro Typ
- Referenzierung:  $\leq$ label und  $\ref$
- $\blacktriangleright$  \label in \caption
- 1 \begin { figure }
- <sup>2</sup> Inhalt
- <sup>3</sup> \ caption { Beispielabbildung \ label { bspabb }}
- <sup>4</sup> \end{ figure }

Listing 3: Beispiel: caption in figure

Im Text kann man auf Abbildung \ref{bspabb} verweisen .

<span id="page-13-0"></span>Listing 4: Beispiel: Referenz

## Referenzen: Verzeichnisse

- $\triangleright$  ein Zähler pro Typ  $\rightarrow$  ein Verzeichnis pro Typ
- $\blacktriangleright$  analog zum Inhaltsverzeichnis:
	- **P** mehrere (pdf)latex-Durchläufe
	- $\blacktriangleright$  Ausgabebefehl nötig
- $\blacktriangleright$  Ausgabebefehle:
	- $\blacktriangleright$  \listoffigures
	- $\blacktriangleright$  \listoftables
	- \lstlistoflistings
	- <sup>I</sup> . . .

- $\blacktriangleright$  Paket graphicx
- $\blacktriangleright$  in figure-Umgebung mit \includegraphics
- **>** optionales Argument für includegraphics: width z.B. [width=.5\textwidth]  $=$   $\frac{1}{2}$  der Textbreite
- <span id="page-15-0"></span>**F** für Unterabbildungen: Paket subfigure

- $\blacktriangleright$  Paket graphicx
- $\blacktriangleright$  in figure-Umgebung mit \includegraphics
- $\triangleright$  optionales Argument für includegraphics: width z.B. [width=.5\textwidth]  $=$   $\frac{1}{2}$  der Textbreite
- **F** für Unterabbildungen: Paket subfigure

```
1 \begin { figure }
2 \ subfigure [ Frosch ]{\ includegraphics { frosch }}
3 \ subfigure [ Kakadu ]{\ includegraphics { kakadu }}
4 \ subfigure [ Pinguin ]{\ includegraphics { pinguin }}
5 \ caption { Tiere }
6 \end{ figure }
```
#### Listing 5: Unterabbildungen

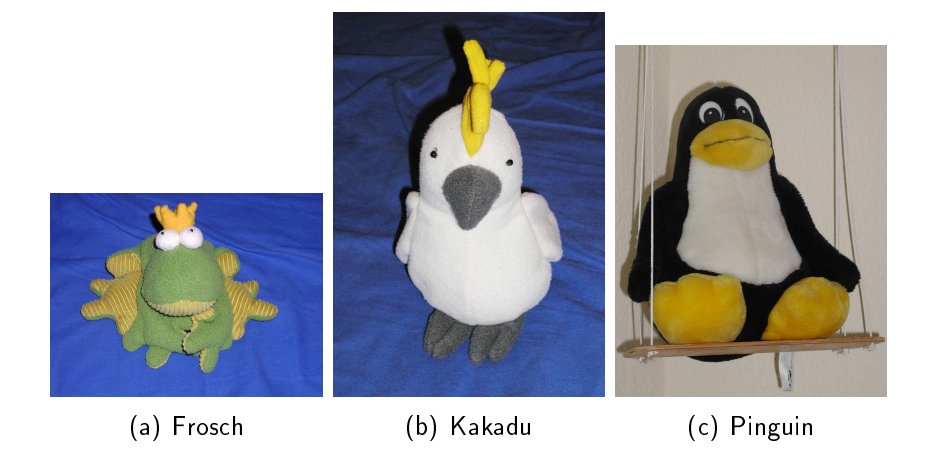

#### Abbildung: Tiere

Jan-Martin Rämer [Tabellen und Abbildungen: Gleitobjekte](#page-0-0) 23.05.2011 12 / 27

- $\blacktriangleright$  ohne Nummerierung
- $\blacktriangleright$  trotzdem nebeneinander
- $\blacktriangleright$  Lösung: Minipages
- $\blacktriangleright$  Umgebung: minipage

```
1 \begin { figure }
2 \begin {minipage}[b]{.3\textwidth}
3 \ includegraphics [ width =\ textwidth ]{ frosch }
4 \ caption { Frosch }
5 \end{ minipage }
6 \begin \{\min\{p\}[b]\{.\,3\ textwidth}
7 \ includegraphics [ width =\ textwidth ]{ kakadu }
8 \caption { Kakadu }
9 \end{ minipage }
10 \begin {minipage } [b] {.3\ textwidth }
11 \includegraphics [width=\textwidth]{tux}
12 \caption { Pinguin }
13 \end{ minipage }
14 \end { figure }
```
Listing 6: Unterabbildungen

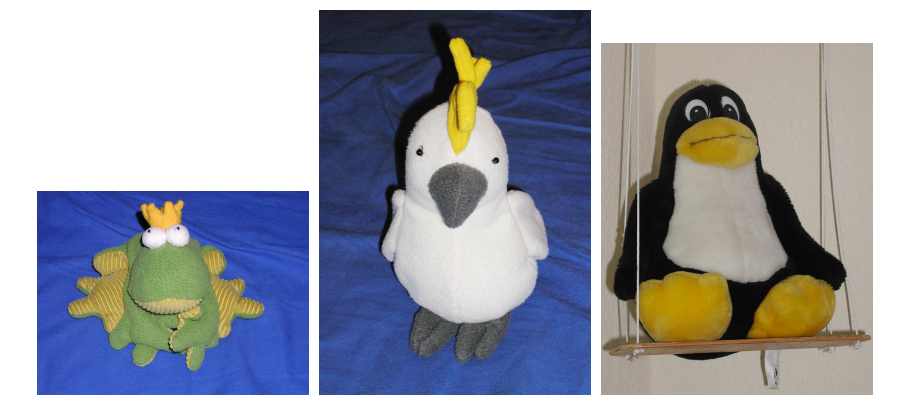

Abbildung: Frosch Abbildung: Kakadu Abbildung: Pinguin

Jan-Martin Rämer [Tabellen und Abbildungen: Gleitobjekte](#page-0-0) 23.05.2011 13 / 27

- **E** table-Umgebung definiert das Gleitobjekt
- $\triangleright$  tabular-Umgebung definiert die eigentliche Tabelle
- <span id="page-21-0"></span>▶ Syntax: \begin{tabular}{Spaltendefinition}

- **E** table-Umgebung definiert das Gleitobjekt
- tabular-Umgebung definiert die eigentliche Tabelle
- ▶ Syntax: \begin{tabular}{Spaltendefinition}

#### **Spaltendefinition**

c center l left r right p{width} paragraph (Umbrüche möglich)

- **E** table-Umgebung definiert das Gleitobjekt
- $\triangleright$  tabular-Umgebung definiert die eigentliche Tabelle
- ▶ Syntax: \begin{tabular}{Spaltendefinition}

#### **Spaltendefinition**

c center l left r right p{width} paragraph (Umbrüche möglich) | vertikale Linie **@{text}** Text in jeder Zeile (ohne automatischen Spaltenabstand)

- **E** table-Umgebung definiert das Gleitobjekt
- tabular-Umgebung definiert die eigentliche Tabelle
- ▶ Syntax: \begin{tabular}{Spaltendefinition}

#### **Spaltendefinition**

c center l left r right p{width} paragraph (Umbrüche möglich) | vertikale Linie **@{text}** Text in jeder Zeile (ohne automatischen Spaltenabstand) \*{n}{def} wiederholt def n-mal

#### tabular: Inhalt

- ▶ Zelleninhalt beliebig (Text, Formeln, Tabellen,...)
- **> ähnlich wie Positionierung in Formeln**

#### Befehle in tabular

<span id="page-25-0"></span>& Spaltentrennung \\ Zeilentrennung \hline horizontale Linie (ganze Breite) \cline{n-m} horizontale Linie, Spalten n-m

#### tabular: Beispiel

- <sup>1</sup> \ begin { tabular }{|\*{2}{ l |} r@ { -} l |}\ hline
- 2 Funktion & Pl "atze & & Nummer \\\hline \hline
- <sup>3</sup> H " orsaal &123&46 HS &280\\\ hline
- <sup>4</sup> Seminarraum &30&46&387\\\ hline
- $5 \text{ Fachschafft} & -\&46&352\\ \backslash \hbox{hline}$
- 6 \end{tabular}

Listing 7: tabular: Beispiel

#### tabular: Beispiel

- 1 \begin{tabular}{|\*{2}{1|} r@{-}1|}\hline
- 2 Funktion & Pl "atze & & Nummer \\\hline \hline
- <sup>3</sup> H " orsaal &123&46 HS &280\\\ hline
- <sup>4</sup> Seminarraum &30&46&387\\\ hline
- $5 \text{ Fachschafft} & -\&46&352\\ \backslash \hbox{hline}$
- 6 \end { tabular }

Listing 8: tabular: Beispiel

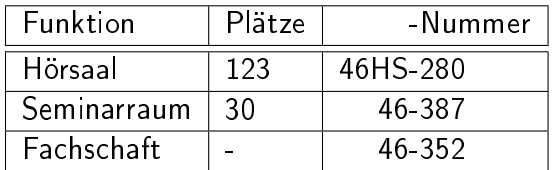

Tabelle: Beispieltabelle

Jan-Martin Rämer [Tabellen und Abbildungen: Gleitobjekte](#page-0-0) 23.05.2011 16 / 27

#### multicolumn

- ► eine Zelle über mehrere Spalten
- <span id="page-28-0"></span> $\rightarrow$  \multicolumn{n}{def}{text}

#### multicolumn

- ► eine Zelle über mehrere Spalten
- $\rightarrow$  \multicolumn{n}{def}{text}

```
1 \begin { tabular } { |*(2){1}| r@ {-}1 | } \hline
2 Funktion & Pl " atze &\ multicolumn {2}{ c |}{ Nummer
            }\\\ hline \ hline
3 H " orsaal &123&46 HS &280\\\ hline
4 Seminarraum &30&46&387\\\ hline
5 Fachschaft & -&46&352\\\ hline
6 \end { tabular } \ \ }
```
#### multicolumn

- ► eine Zelle über mehrere Spalten
- $\rightarrow$  \multicolumn{n}{def}{text}

```
1 \begin { tabular } { |*(2){1}| r@ {-}1 | } \hline
2 Funktion & Pl " atze &\ multicolumn {2}{ c |}{ Nummer
            }\\\ hline \ hline
3 H " orsaal &123&46 HS &280\\\ hline
4 Seminarraum &30&46&387\\\ hline
5 Fachschaft & -&46&352\\\ hline
6 \end { tabular } \ \ }
```
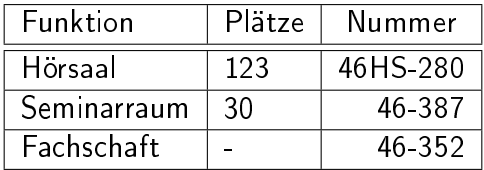

# lange Tabellen

- $\blacktriangleright$  Paket: longtable
- $\triangleright$  Umgebung: longtable (statt table und tabular)
- <sup>I</sup> mehrere Durchläufe

#### Befehle

<span id="page-31-0"></span>\endfirsthead Ende des Kopfes der ersten Seite \endhead Ende des Kopfes der folgenden Seiten \endlastfoot Ende der Fuÿzeile des letzten Seite \endfoot Ende der Fuÿzeile der vorherigen Seiten

# longtable: Beispielcode

```
1 \ begin { longtable }{| l | l | l |}\ hline
2 \ multicolumn {3}{| c |}{ Rechneradressen }\\\ hline
3 Hostname & IPv 4 - Adresse & IPv 6 - Adresse \\\ hline
4 \ endfirsthead
5 Hostname & IPv 4 - Adresse & IPv 6 - Adresse \\\ hline
6 \endhead
7 \multicolumn{3}{|c|}{\footnotesize weiter auf n"
     achster Seite }\\\ hline
8 \endfoot
9 \endlastfoot
10 sushi . unix - ag . uni - kl . de &131.246.124.65&2001:638:208:
     ef 34:0: ff : fe 00:65\\\ hline
11 ...
12 \end{ longtable }
```
#### Professionelle Tabellen: booktabs

- $\blacktriangleright$  Paket: booktabs
- $\blacktriangleright$  hübschere Tabellen
- <span id="page-33-0"></span> $\blacktriangleright$  Design:
	- $\blacktriangleright$  keine vertikalen Linien
	- $\blacktriangleright$  keine doppelten Linien
	- <sup>I</sup> etwas mehr Abstand über dem Text
	- $\blacktriangleright$  führt neue Befehle ein

### Professionelle Tabellen: booktabs

- $\blacktriangleright$  Paket: booktabs
- $\blacktriangleright$  hübschere Tabellen
- $\blacktriangleright$  Design:
	- $\blacktriangleright$  keine vertikalen Linien
	- $\blacktriangleright$  keine doppelten Linien
	- $\triangleright$  etwas mehr Abstand über dem Text
	- $\blacktriangleright$  führt neue Befehle ein

#### booktabs-Befehle

- ▶ toprule: Linie über dem Kopf
- ▶ midrule: Linie unter dem Kopf/in der Tabelle
- ▶ bottomrule: Linie am Ende der Tabelle
- ► cmidrule{n-m}: Ersetzt crule

#### booktabs: Beispiel

- <sup>1</sup> \ begin { tabular }{\*{2}{ l } r@ { -} l }
- <sup>2</sup> \ toprule
- <sup>3</sup> Funktion & Pl " atze &\ multicolumn {2}{ c }{ Nummer }\\
- <sup>4</sup> \ midrule
- $5$  H" orsaal  $&123&46$  HS  $&280\backslash$
- <sup>6</sup> Seminarraum &30&46&387\\
- <sup>7</sup> Fachschaft & -&46&352\\
- <sup>8</sup> \ bottomrule
- 9 \end{tabular}

Listing 9: booktabs: Beispiel

| Funktion    | Plätze | Nummer   |
|-------------|--------|----------|
| Hörsaal     | 123    | 46HS-280 |
| Seminarraum | 30     | 46-387   |
| Fachschaft  |        | 46-352   |

## Ausrichtung an Kommas: dcolumn

- $\blacktriangleright$  Paket: dcolumn
- $\blacktriangleright$  neue Spaltendefinition: D{Eingabetrenner}{Ausgabetrenner}{Nachkommastellen} Eingabetrenner Zeichen im Quellcode, an dem ausgerichtet wird

<span id="page-36-0"></span>Ausgabetrenner ersetzt Eingabetrenner in Ausgabe Nachkommastellen Anzahl der Nachkommastellen, für die Platz gelassen wird

#### dcolumn: Beispiel

```
1 \begin{tabular}{|D{,}{.}{3}|D{,}{.}{-1}|}\hline
2\;\; 1.234 \; 81,234 \, \backslash3\;\; 123.45\; \; 8123.45\backslash4\,0.123456\&\{\}\frac{k0,123456}{\sqrt{1000}}6 . 123 & 1.234\\
7 \quad 0 \quad 80 \backslash \backslash8 \end{tabular}
```
#### Listing 10: Beispiel zu dcolumn

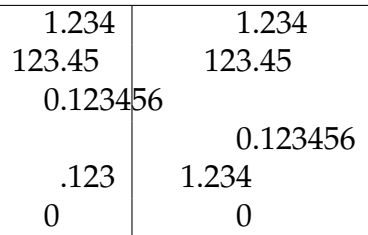

Jan-Martin Rämer [Tabellen und Abbildungen: Gleitobjekte](#page-0-0) 23.05.2011 23 / 27 Jan-Martin Rämer

# **Codelistings**

- Paket: listings
- $\triangleright$  alles zwischen \begin{lstlisting} und \end{lstlisting} wird als Code ausgegeben

<span id="page-38-0"></span> $\rightarrow$  \caption etc. funktioniert nicht

# **Codelistings**

- $\blacktriangleright$  Paket: listings
- $\triangleright$  alles zwischen \begin{lstlisting} und \end{lstlisting} wird als Code ausgegeben
	- $\rightarrow$  \caption etc. funktioniert nicht
- **E** Lösung: optionale Argumente
- ▶ \begin{lstlisting}[caption=Titel des Listings,float=tbp,label=code:lst1,...]
- **P** analoge Befehle, nur andere Position

# Textfluß um Gleitobjekte

- ▶ normalerweise kein Textfluß um Gleitobjekte
- für kleine Abbildungen oder Tabellen unschön
- $\blacktriangleright$  braucht Paket(e)
- $\blacktriangleright$  hier: wrapfig
- ▶ Vorteil: Für Tabellen und Abbildungen
- <span id="page-40-0"></span> $\triangleright$  Alternativ z B floatflt

### wrapfig

- $\blacktriangleright$  figure  $\rightarrow$  wrapfigure
- $\blacktriangleright$  table  $\rightarrow$  wraptable
- **P** jeweils zwei weitere Argumente:
	- ▶ Position: l(eft), r(ight), o(utside) oder i(nside)
	- ▶ Position groß: Gleitobjekt
	- $\blacktriangleright$  Breite

### wrapfig

- $\blacktriangleright$  figure  $\rightarrow$  wrapfigure
- $\blacktriangleright$  table  $\rightarrow$  wraptable
- **P** jeweils zwei weitere Argumente:
	- ▶ Position: l(eft), r(ight), o(utside) oder i(nside)
	- ▶ Position groß: Gleitobjekt
	- $\blacktriangleright$  Breite

```
1 \ begin { wrapfigure }{ r }{.5\ textwidth }
 2 \includegraphics [width=.5\textwidth]{frosch}
 3 \caption { Frosch }
 4 \end{ wrapfigure }
 5 \ begin { wraptable }{ l }{.5\ textwidth }
 6 \begin { tabular } {|1| } \hline
 7 Tier & Farbe \\
 8 Frosch & gr"u\\
 9 Kakadu & wei "s \ \
10 \end{tabular}
11  <mark>\end{wraptable}</mark><br>Jan-Martin Rämer
                         Tabellen und Abbildungen: Gleitobjekte 23.05.2011 26 / 27
```
#### wrapfig: Beispiel

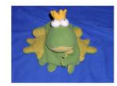

Figure 1: Frosch

Donor vestibulare andales imperdiet. Sed stid les, vertes oftriers interdun eget, posuere vitae massa. Mauris consectetur nisi isculis massa laceeet volutpat. Sed eu ligula metus, non sagittis dolor. Duis ac nibh musc. Proin non exim limits.

Mauris vel lectus justo, id varius libero. Ut dignissim libero angue. Ut purus metus, vestibulum aliquet consectetur eget, facilisis ut dui, Suspendisse lobortis quam quis velit rhoncus volatpat semper metus dictum. Quisque cu massa in libero dapibus congue. Praesent in diam ac lacus porta facilitàs.

Etiam faucibus dolor id enim porttitor tempor. Praesent tempus magna et tortor sodales commodo. Donce lacinia, erat nec enismod accumum, nisl clit tinciduat lorem, et ornare neque risus nec diam.

Mauris justo turpis, tincidunt scolerisque laculis ac, venenatis at leo. Nullam viverra pellentesque metus at blandit. Pellentesque habitant morbi tristique senectus et netus et malesuada fames ac turpis egestas. Mauris acconsan placerat edio non tincidunt. Vestibulum dictum bibendum lacus, eu mattis tortor semper nec. Nulla iaculis consectetur lobortis

undefined, undefined, undefined, undefined, undefined,

Loren ipsun dolor sit amet, consectetur adipiscing elit. Fusce vehicula, diam ut bibendum bactus, sopien ligula pellentesque cuim, at mattis lectus libero vitae leo. Vestibulum hendrerit lorem non dolor rutrum in sollicitudin tellus ullamcorper. Nunc rhoncus tristique vehicula. Nunc angue lectus. venenatis in volatpat vitae, egestas id lectus. Pellentesque habitant morbi tristique senectus et netus et malesuada fanes ac turpis egestas.

Sed pharetra quam sed mauris placerat bibendum. Pellentesque habitant morbi tristique senectus et netus et malesuada fames ac turpis egestas. Sed tincidunt pellentesque dolor, quis vulputate tortor blondit en. Donce sopien arcu, tempor a semper non, scelerisque id magna.  $\sqrt{2}$ 

Donce vestibulum sociales imperdict. Sed and loo, varius ultrices intendum cert, postere vitae massa. Mauris consectetur zâsi izculis mossa Inseret volution). Sed on lignin metus, non sagittis dolor. Duis ac nibhmone: Peois non enim ligula.

Mauris sel lectus insto, id var. ius libero. Ut dignissim libero augue. Ut paras metas, vestibulam aliquot consectetur eget, facilisis ut dui. Suspendisse lobortis quam quis volit rhoncus volutpat semper metus dictum. Quisque en massa in libero dapibus congue. Praesent in diamac lacus porta facilisis.

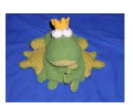

Figure 1: Frosch

Etiam faucibus delor id enim porttitor tempor. Praesent tempus magna et tortor sodales commodo. Donec laciais, erat nec euismod accumasa, nisl olit tincidunt lorem, et ornare neque risus nec dians.

Mauris justo turpis, tincidunt scelerisque iaculis ac, venenatis at leo. Nullam viverra pelleatesque metus at blandit. Pelleatesque habitant morbi tristique senectus et netus et malesuada fames ac turpis egestas. Mauris acconsan placerat odio non tincidunt. Vestibuluss dictura bibendum lacus, en mattis tortor scraper nee. Nulla iaculis ecuscetetur lobortis.

undefined, undefined, undefined, undefined, undefined, undefined,

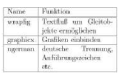

Lorem insum dolor sit anet, consectetur adipiscing elit. Fusce vehicula, diam ut bibendum luctus, sepien ligala pellentesque enim. at mattis lectus libero vitae less. Vestibulum hendrerit lorem non dolor rutrum in solleitudin tellus ullancorper. Nunc rhoneus tristique vehicula. Nunc angue lectus, venenatis in volatest vitee, censtas id

lectus. Pellentesque habitant morbi tristique senectus et netus et malesuada fames ac turpis constas.

Sed pharetra quam sed mauris placerat bibendum, Pellentesque habitant. morbi tristique senectus et netus et nudesmida fames ac turpis egestas. Sed tincidunt pellentesque dolor, quis vulputate tortor blandit eu. Donec sapienarcu, tempor a semper non, scelerisque id magna.

 $\sqrt{2}$ 

#### Abbildung: wrapfig-Beispiel